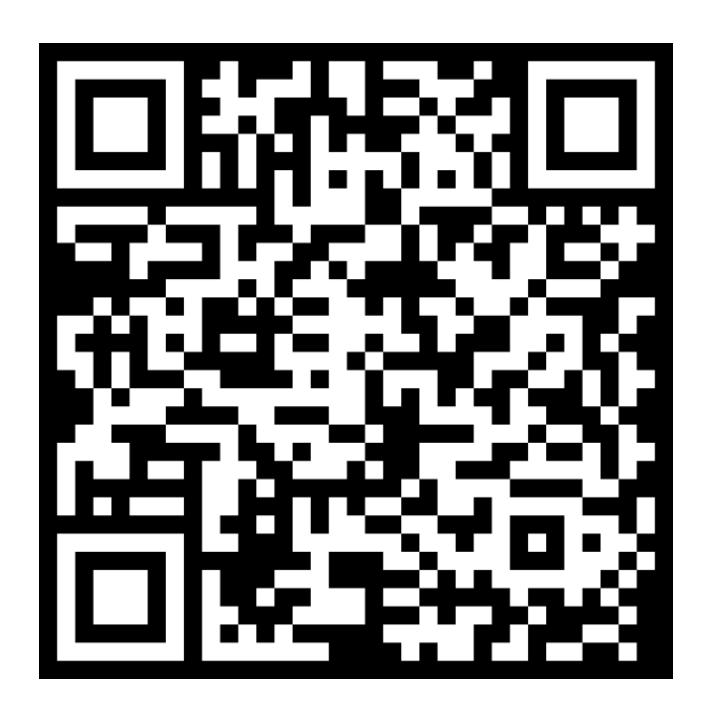

# PERCEPTRON

M Sreerag 2111068 CS460: Machine Learning

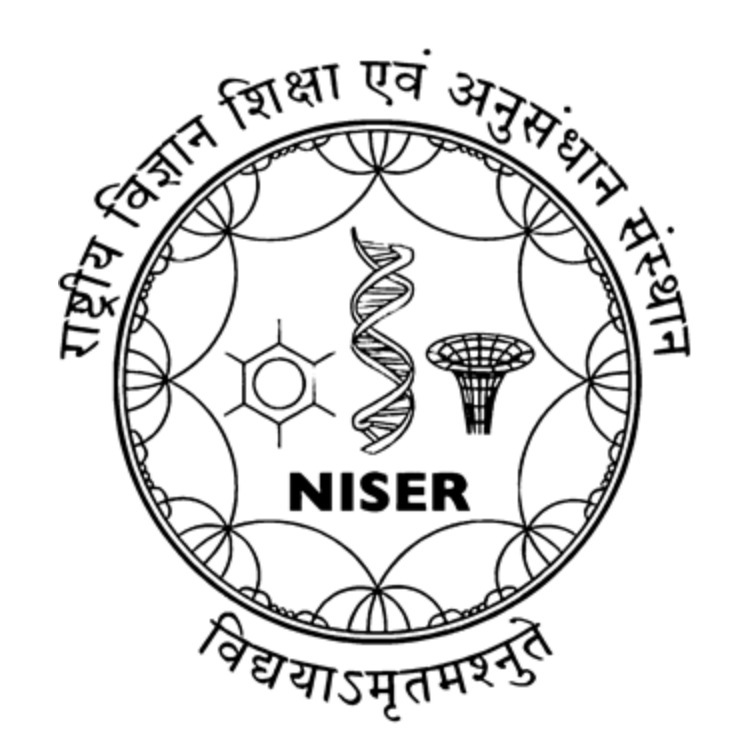

- Inspired from Biological Neurons
- First proposed by Warren McCulloch and Walter Pitts in 1943
- First developed by Frank Rosenblatt in 1957
- Supervised Learning of Binary Classifier for Linearly Separable Data ▪ Types: Single Layer and Multilayer **Simplest Form of Artificial Neural** Network ■ 4 Parameters

## Training

- Step0: Initialize weights, W and bias, b Take input X
- Step1: Calculate input function  $i_p = \sum(w_i x_i) + b$ ) for  $w_i$ ,  $x_i \in W$ , X
- Step2: Calculate output  $o_p = f(i_p)$ ,  $f$ : Activation function

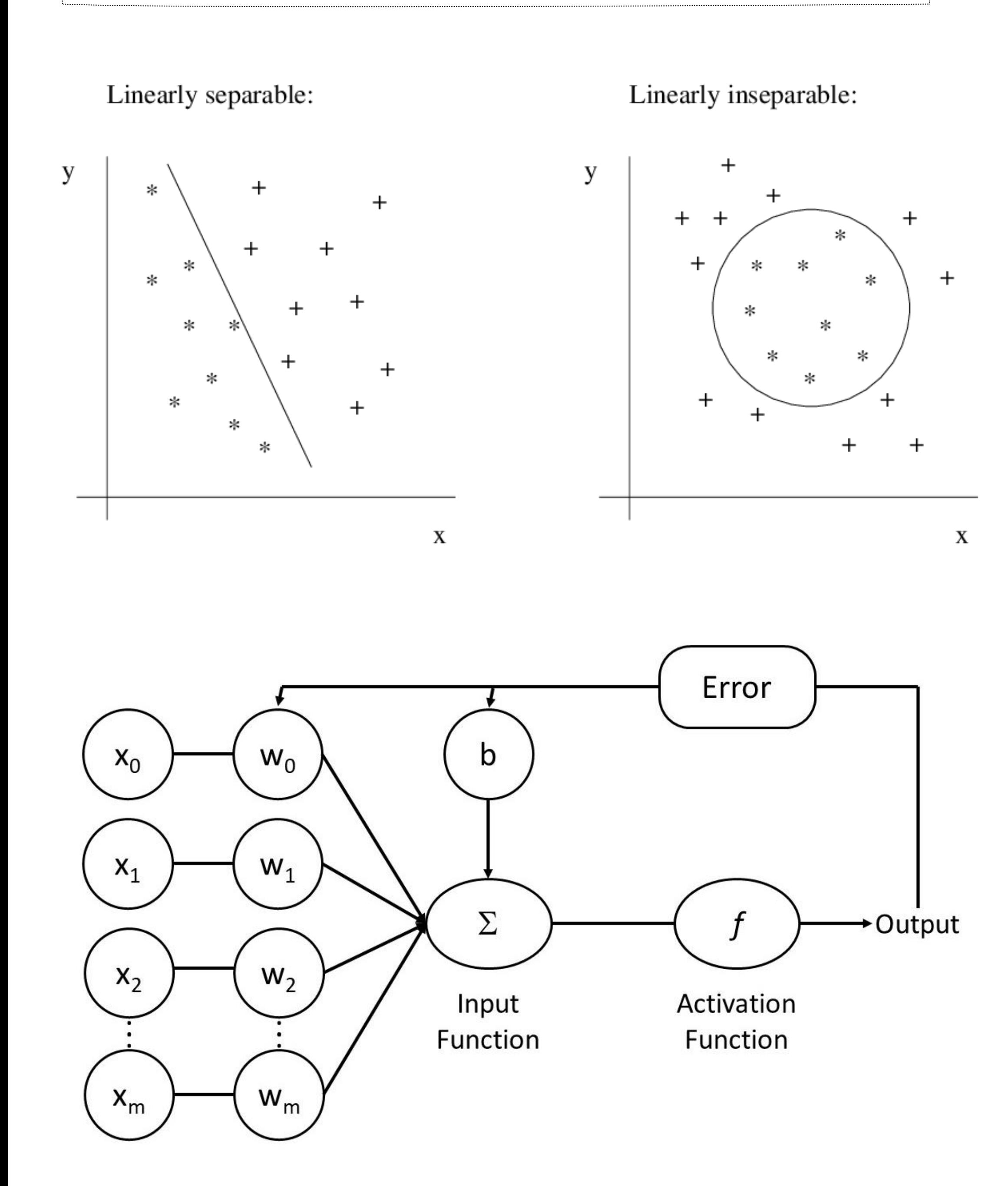

- Step3:Reducing Error If  $t \neq o_p$ :  $w_i = w_i + \alpha (t - o_p) . x_i$  $b = b + \alpha.(t - o_p)$ Next input  $\Rightarrow$  X α: Learning Rate, t: Target, o<sub>p</sub>: Output
- Step4:Iterate through all inputs Only stops when there is no input

$$
f - e.g.: f(X) = \{1, if W \bullet X + b > 0
$$
  
0, else  
}

#### $o_p = f(i_p)$ ,  $f$ : Activation function

### Testing

- Step0: Learned weights, W and bias, b Take input X
- Step1: Calculate input function  $i_p = \sum(w_i x_i) + b$ ) for  $w_i$ ,  $x_i \in W$ , X
- Step2: Calculate output

#### References

- https://www.simplilearn.com/tutorials/deep -learning-tutorial/perceptron#:~:text=A%20 Perceptron%20is%20a%20neural,value%20  $\%E2\%80\%9Df(x)$ .
- https://www.youtube.com/watch?v=53XdNB OyMJU
- https://en.wikipedia.org/wiki/Perceptron